# **Dokumenta "Paziņojums par kapitālsabiedrības valsts kapitāla izmantošanu" elektroniskais formāts**

# **DokKVKIv1\_XML\_D**

*Izstrādāts atbilstoši 2015.gada 22.decembra Ministru kabineta noteikumiem Nr.806 "Kārtība, kādā valsts kapitālsabiedrības un publiski privātās kapitālsabiedrības, kurās valsts ir dalībnieks (akcionārs), prognozē un nosaka dividendēs izmaksājamo pelņas daļu un veic maksājumus valsts budžetā par valsts kapitāla izmantošanu", kas stājas spēkā 2015.gada 31.decembrī.*

Izmaiņas salīdzinājumā ar dokumenta iepriekšējo laidienu: *DokKVKI\_XML\_C*

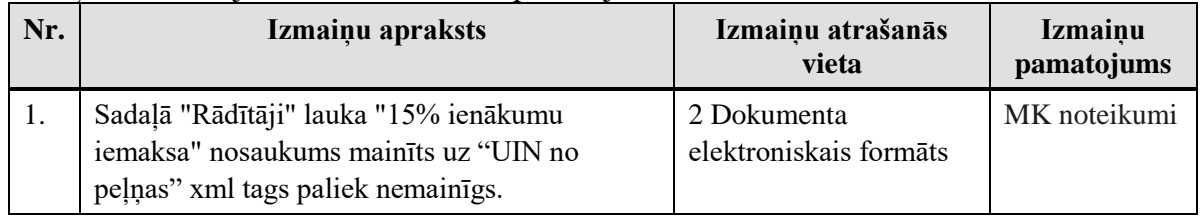

Šis apraksts līdz tā turpmākām izmaiņām ir spēkā EDS versijai 22.0 un jaunākai.

## **1. Vispārīgās prasības**

Ar terminu "Dokuments" Elektroniskās deklarēšanas sistēmā (EDS) saprot jebkuru deklarāciju, pārskatu, sarakstu, atskaiti, izziņu, iesniegumu, paziņojumu, ziņojumu vai cita veida dokumentu, ko iesniedz, izmantojot EDS, un kas netiek pievienots vai ievadīts kā pielikums citam EDS dokumentam, vai daļa no tā.

Dokumentam "Paziņojums par kapitālsabiedrības valsts kapitāla izmantošanu" tiek lietots formāts, kas ir balstīts uz XML (eXtended Markup Language, [http://www.w3.org/TR/1998/REC-xml-19980210\)](http://www.w3.org/TR/1998/REC-xml-19980210).

Dokumenta faila nosaukuma paplašinājums ir \*.xml

#### **1.1. Konvencijas un ierobežojumi**

- 1. Faila saturam ir jābūt *windows-1257* vai *utf-8* kodējumā, attiecīgi norādot *<?xml version="1.0" encoding="windows-1257" ?>* vai *<?xml version="1.0" encoding="utf-8" ?>*
- 2. Atbilstoši XML standartam, par skaitļu decimālo daļu atdalītāju failā drīkst izmantot tikai un vienīgi punktu.
- 3. Dokumenta atsevišķo lauku vērtību pierakstam failā tiek izmantota konstrukcija <Lauks>Lauka\_vērtība\_tā\_datu\_tipam\_atbilstošā\_pierakstā</Lauks> Šajā pierakstā <Lauks> ir lauka sākuma birka (tags), bet </Lauks> - tā beigu birka.
- 4. Lauku (birku, tagu) nosaukumi ir reģistrjutīgi, tāpēc lielie un mazie burti tajos jālieto precīzi tā, kā tas ir parādīts aprakstošajās tabulās.
- 5. Šajā dokumentā lauka tipa un garuma pieraksts "Skaitlis (15)" nozīmē, ka pieļaujams tikai vesels skaitlis. "Skaitlis (15,2)" nozīmē, ka pieļaujami 15 cipari pirms skaitļa decimālās daļas atdalītāja un 2 cipari aiz tā.

# **1.2. Speciālo simbolu aizvietošana**

XML sintaksē ir paredzēti speciālie simboli, kurus nedrīkst lietot lauka vērtībā. Ja lauka vērtība satur kādu no zemāk norādītajiem simboliem, tas jāaizstāj ar aizvietotāju (vairākiem simboliem):

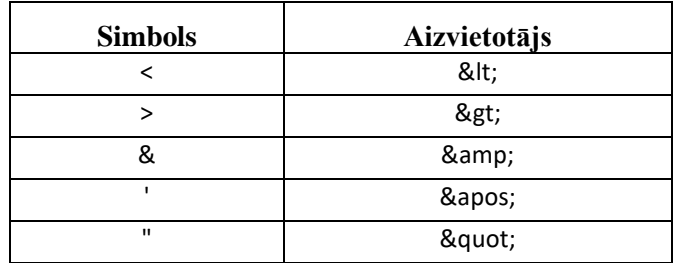

Piemēram:

- lai XML sintaksē pierakstītu firmas TĒVS & DĒLI SIA nosaukumu, failā jāraksta TĒVS & amp; DĒLI SIA
- firma "Auzas" SIA jāraksta

" Auzas & quot; SIA

### **2. Dokumenta elektroniskais formāts**

Lai, iesniedzot dokumentu XML faila veidā, tā veids būtu viennozīmīgi identificējams, XML struktūras sākuma jeb atverošais tags <DokKVKIv1> uzskatāms kā šī faila identifikators.

<span id="page-2-0"></span>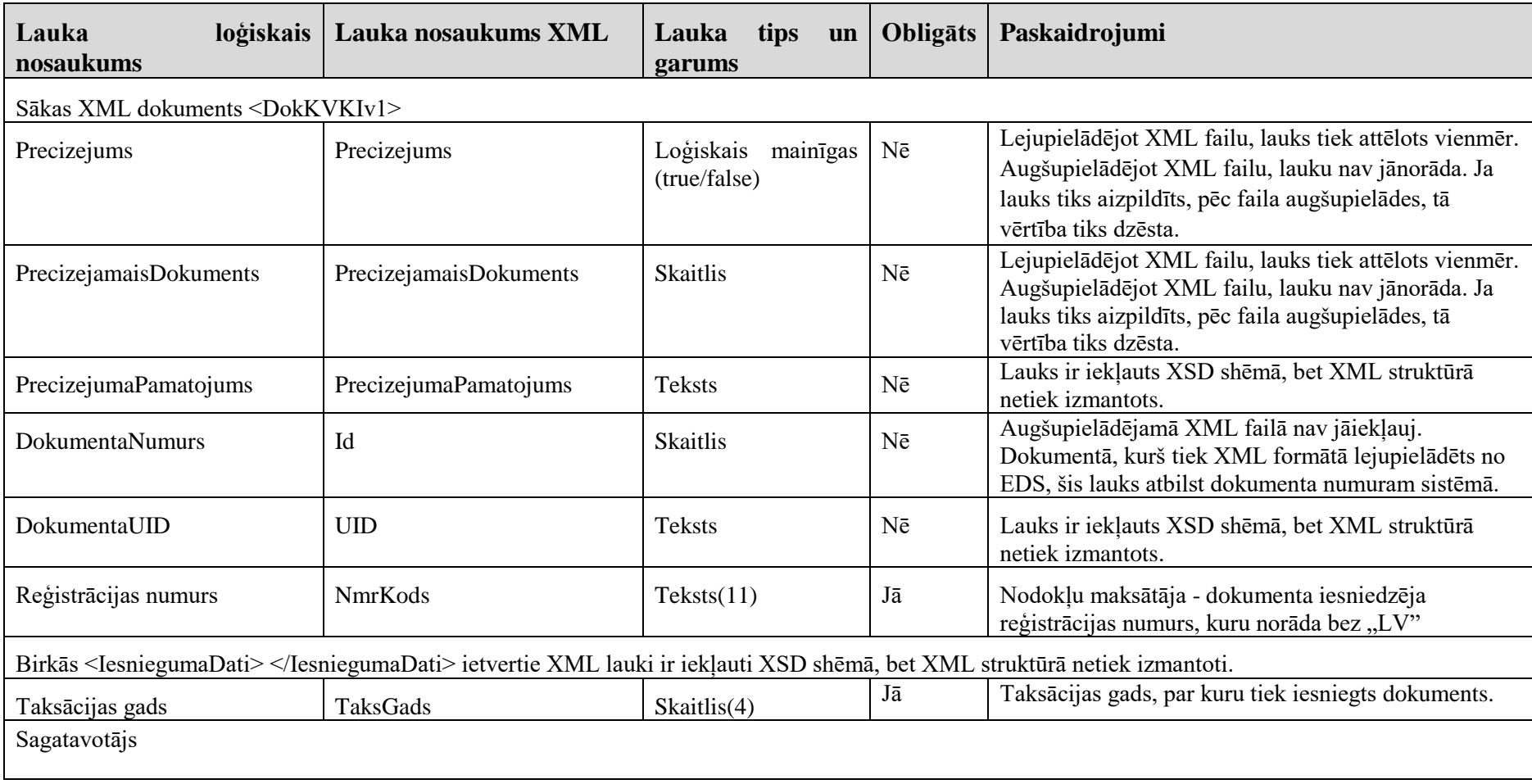

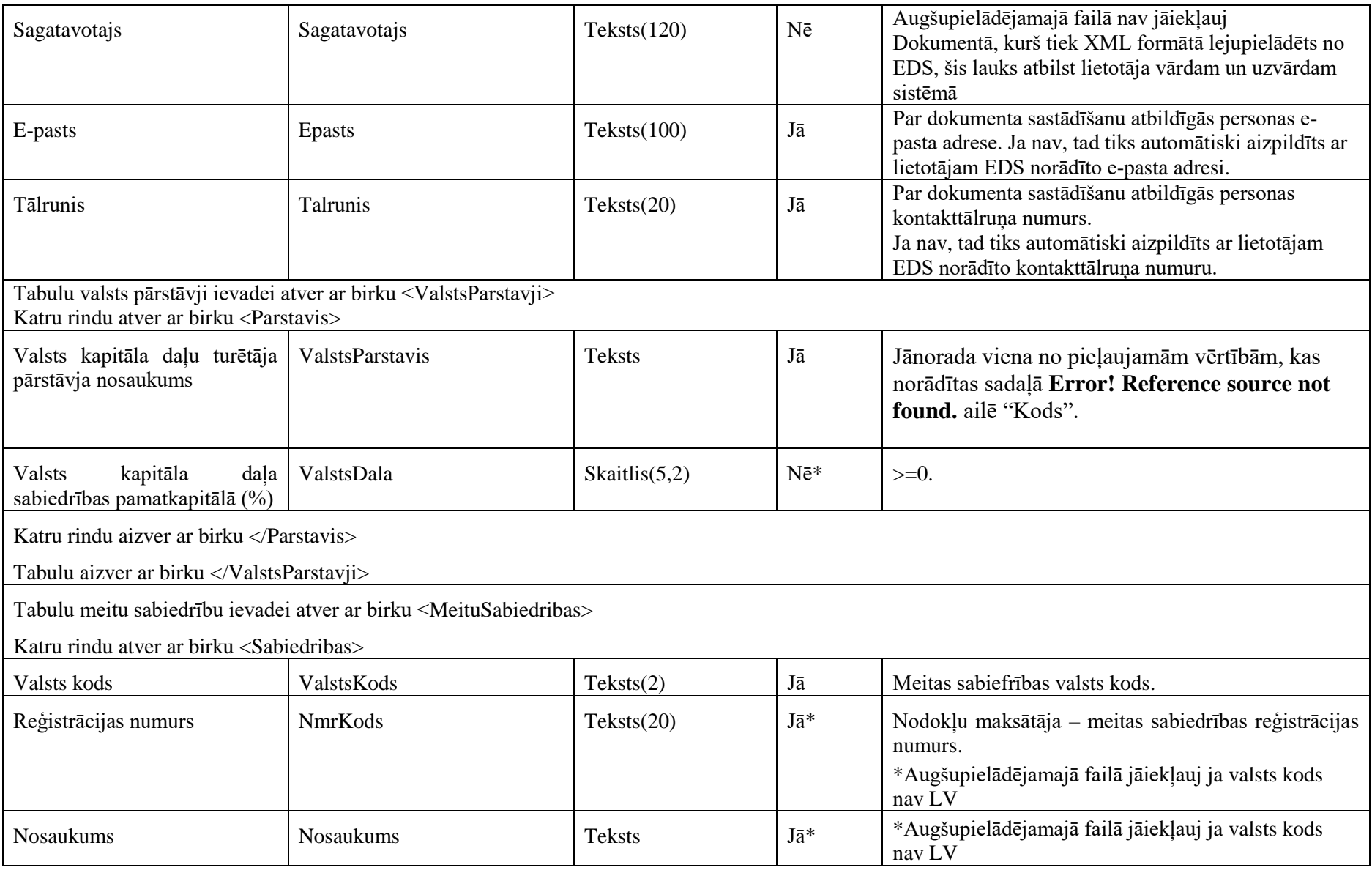

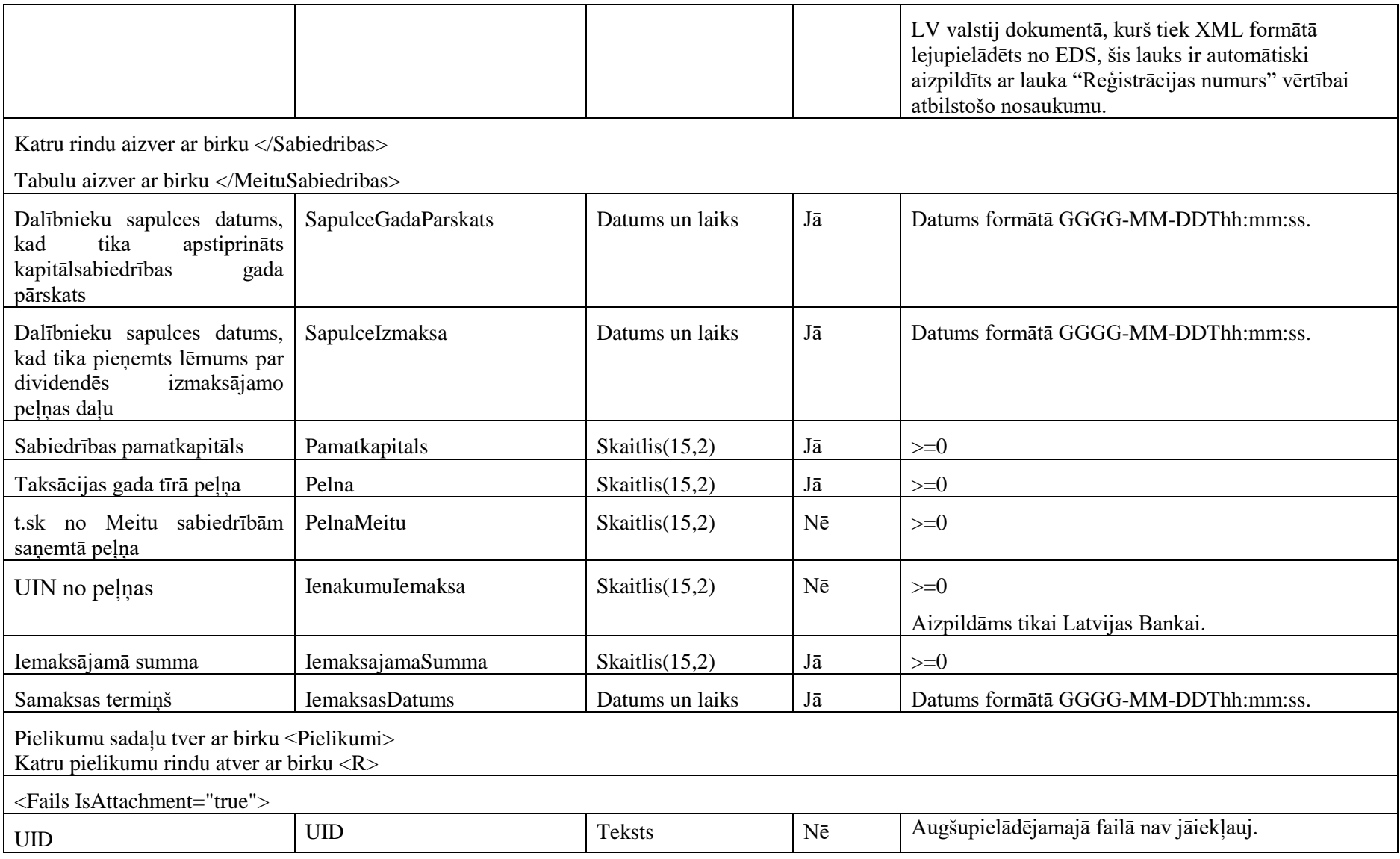

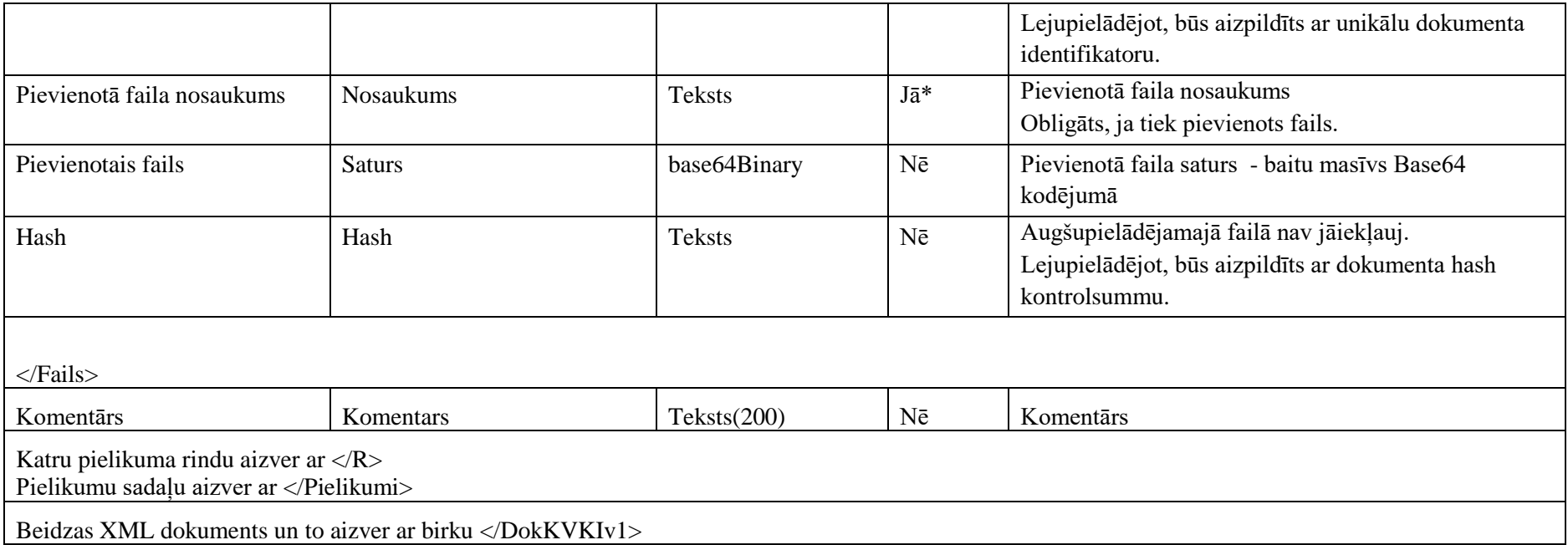

# **2.1. Valsts kapitāla daļu turētāja pārstāvji**

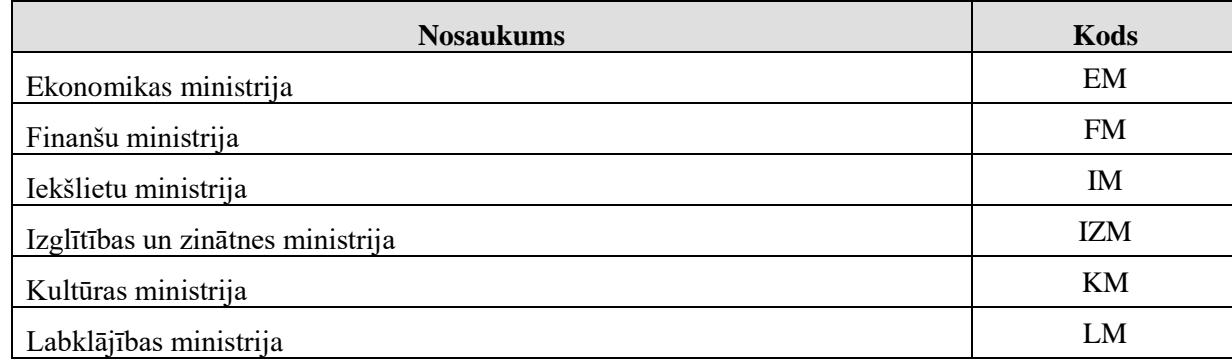

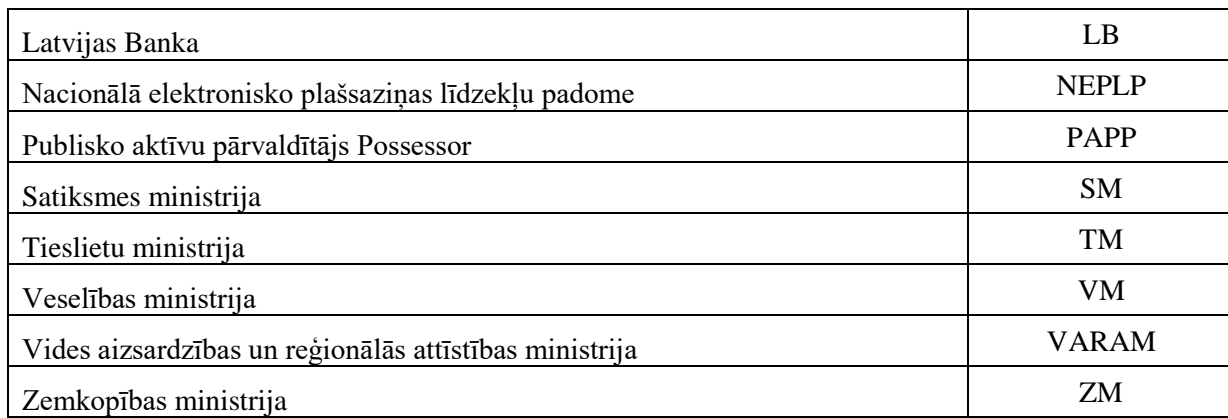

# **3. Dokumenta "Paziņojums par kapitālsabiedrības valsts kapitāla izmantošanu" piemērs**

Šajā sadaļā viens un tas pats dokuments "Paziņojums par kapitālsabiedrības valsts kapitāla izmantošanu" ir attēlots divos veidos – kā aizpildīts dokuments un kā XML formāta faila izdruka.

#### *!!! Uzmanību !!!*

Šī sadaļa nav izstrādāta ar nolūku demonstrēt korektu pārskata aizpildījumu, bet gan - ilustrēt dokumenta tradicionālā un XML pieraksta atbilstību.

## **3.1. Dokuments tradicionālajā pierakstā**

#### Paziņojums par kapitālsabiedrības valsts kapitāla izmantošanu

 $\blacksquare$  Pärbaudīt un saglabāt  $\blacktriangleright\hspace{0.1cm}\blacksquare$  Riesniegt  $\blacktriangleright$  Dokumenta drukas versija

Bridinajumi lemaksa Valsts kasē jāveic 10 darbadienu laikā pēc dalībnieku sapulces, kad tīka pieņemts lēmums par dividendēs izmaksājamo peļņas daļu.

#### De Pirmreizējs dokuments @ Precizējums

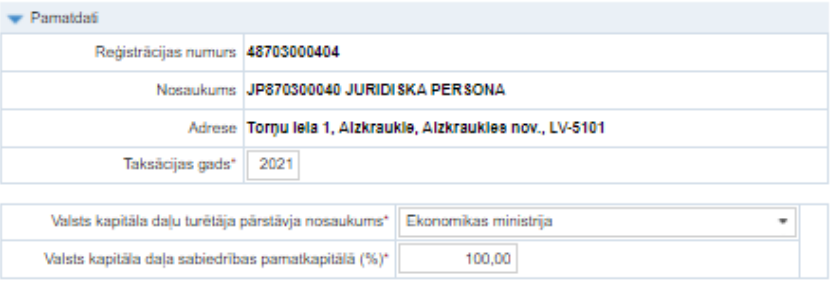

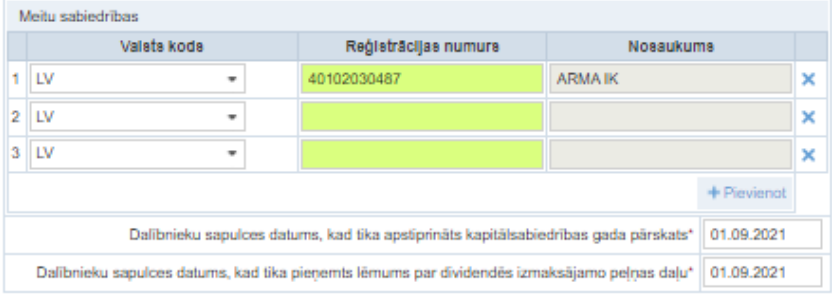

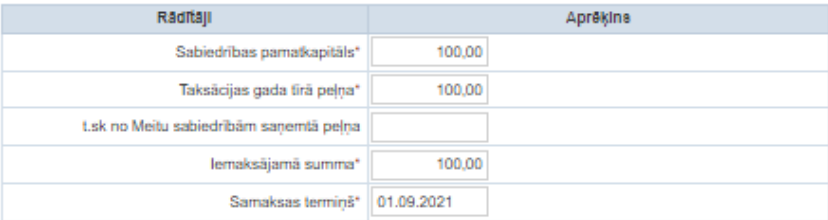

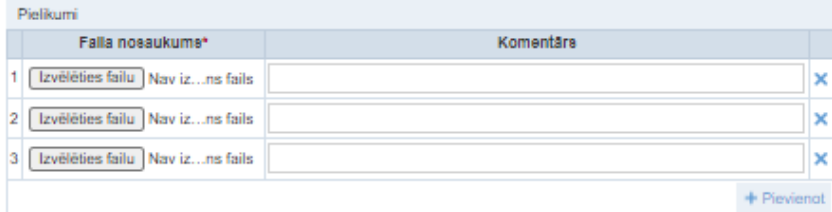

Atļautie failu formāti: ODT, ODS, DOCX, XLSX, PDF, JPG, JPEG, TIF, TIFF, PNG, EDOC, ASICE<br>Maksimāli pieļaujamais viena faila izmērs: 5 MB

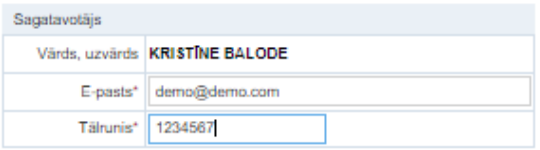

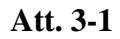

 $+$  Pievienot

# **3.2. Dokumenta XML formāta paraugs**

```
<?xml version="1.0"?>
<DokKVKIv1 xmlns:xsd="http://www.w3.org/2001/XMLSchema" 
xmlns:xsi="http://www.w3.org/2001/XMLSchema-instance">
   <Precizejums>false</Precizejums>
   <PrecizejamaisDokuments xsi:nil="true" />
   <Id>38247284</Id>
   <UID>46c99f3a-a8d4-47d5-b6f7-f1f432fece77</UID>
   <NmrKods>48703000404</NmrKods>
   <TaksGads>2021</TaksGads>
   <Epasts>test@test.com</Epasts>
   <Talrunis>67012345</Talrunis>
   <Sagatavotajs>KRISTĪNE BALODE</Sagatavotajs>
   <ValstsParstavji>
     <Parstavis>
       <ValstsParstavis>EM</ValstsParstavis>
       <ValstsDala>100.00</ValstsDala>
     </Parstavis>
   </ValstsParstavji>
   <MeituSabiedribas>
     <Sabiedribas>
       <ValstsKods>LV</ValstsKods>
       <NmrKods>40102030487</NmrKods>
       <Nosaukums>ARMA IK</Nosaukums>
     </Sabiedribas>
   </MeituSabiedribas>
   <SapulceGadaParskats>2021-09-29T00:00:00</SapulceGadaParskats>
   <SapulceIzmaksa>2021-09-29T00:00:00</SapulceIzmaksa>
   <Pamatkapitals>100.00</Pamatkapitals>
   <Pelna>100.00</Pelna>
   <PelnaMeitu>100.00</PelnaMeitu>
   <IenakumuIemaksa xsi:nil="true" />
  <IemaksajamaSumma>100.00</IemaksajamaSumma>
   <IemaksasDatums>2021-10-13T00:00:00</IemaksasDatums>
   <Pielikumi />
</DokKVKIv1>
```
#### **4. Dokumenta XSD shēma**

```
<?xml version="1.0"?>
<xs:schema attributeFormDefault="qualified" xmlns:xs="http://www.w3.org/2001/XMLSchema">
 <xs:element name="DokKVKIv1" nillable="true">
    <xs:complexType>
      <xs:all>
        <xs:element minOccurs="0" maxOccurs="1" name="Precizejums" nillable="true" type="xs:boolean" />
        <xs:element minOccurs="0" maxOccurs="1" name="PrecizejamaisDokuments" nillable="true">
          <xs:simpleType>
            <xs:restriction base="xs:int">
              <xs:pattern value="[\-+]?[\d\.]{0,11}" />
            </xs:restriction>
          </xs:simpleType>
        </xs:element>
        <xs:element minOccurs="0" maxOccurs="1" name="PrecizejumaPamatojums" type="xs:string" />
        <xs:element minOccurs="0" maxOccurs="1" name="Id" nillable="true">
          <xs:simpleType>
            <xs:restriction base="xs:int">
              <xs:pattern value="[\-+]?[\d\.]{0,11}" />
            </xs:restriction>
          </xs:simpleType>
        </xs:element>
        <xs:element minOccurs="0" maxOccurs="1" name="UID" type="xs:string" />
        <xs:element minOccurs="0" maxOccurs="1" name="NmrKods" type="xs:string" />
        <xs:element minOccurs="0" maxOccurs="1" name="IesniegumaDati">
```

```
 <xs:complexType>
   <xs:all>
    <xs:element minOccurs="0" maxOccurs="1" name="IesniegumaDatums" nillable="true" type="xs:date" />
    <xs:element minOccurs="0" maxOccurs="1" name="PakalpojumaKanals" type="xs:string" />
    <xs:element minOccurs="0" maxOccurs="1" name="CitsLietotajs" type="xs:boolean" />
     <xs:element minOccurs="0" maxOccurs="1" name="Parakstitaji">
       <xs:complexType>
         <xs:sequence>
           <xs:element minOccurs="0" maxOccurs="unbounded" name="R" nillable="true">
             <xs:complexType>
               <xs:all>
                 <xs:element minOccurs="0" maxOccurs="1" name="PersonasKods" type="xs:string" />
                 <xs:element minOccurs="0" maxOccurs="1" name="VardsUzvards" type="xs:string" />
                 <xs:element minOccurs="0" maxOccurs="1" name="Pamatojums" type="xs:string" />
              \langle/xs:all\rangle </xs:complexType>
           </xs:element>
         </xs:sequence>
       </xs:complexType>
     </xs:element>
     <xs:element minOccurs="0" maxOccurs="1" name="IesniegumaFaili">
       <xs:complexType>
         <xs:sequence>
           <xs:element minOccurs="0" maxOccurs="unbounded" name="R" nillable="true">
             <xs:complexType>
               <xs:all>
```

```
 <xs:element minOccurs="0" maxOccurs="1" name="Komentars" type="xs:string" />
                    <xs:element minOccurs="0" maxOccurs="1" name="Fails">
                      <xs:complexType>
                         <xs:all>
                           <xs:element minOccurs="0" maxOccurs="1" name="UID" type="xs:string" />
                          <xs:element minOccurs="0" maxOccurs="1" name="Nosaukums" type="xs:string" />
                          <xs:element minOccurs="1" maxOccurs="1" name="Saturs" type="xs:base64Binary" />
                           <xs:element minOccurs="0" maxOccurs="1" name="Hash" type="xs:string" />
                        \langle x \rangle </xs:all>
                        <xs:attribute name="IsAttachment" type="xs:boolean" />
                      </xs:complexType>
                    </xs:element>
                 \langle x,s:all\rangle </xs:complexType>
              </xs:element>
            </xs:sequence>
         </xs:complexType>
       </xs:element>
    \langle x\mathsf{S}:a11\rangle </xs:complexType>
 </xs:element>
 <xs:element minOccurs="0" maxOccurs="1" name="TaksGads" nillable="true">
   <xs:simpleType>
     <xs:restriction base="xs:int">
      \langle x s :pattern value="[\-+]?[\d\.]{0,11}" />
     </xs:restriction>
```

```
 </xs:simpleType>
 </xs:element>
 <xs:element minOccurs="0" maxOccurs="1" name="Epasts" type="xs:string" />
 <xs:element minOccurs="0" maxOccurs="1" name="Talrunis" type="xs:string" />
 <xs:element minOccurs="0" maxOccurs="1" name="Sagatavotajs" type="xs:string" />
 <xs:element minOccurs="0" maxOccurs="1" name="ValstsParstavji">
   <xs:complexType>
     <xs:sequence>
       <xs:element minOccurs="0" maxOccurs="unbounded" name="Parstavis" nillable="true">
         <xs:complexType>
           <xs:all>
             <xs:element minOccurs="0" maxOccurs="1" name="ValstsParstavis" type="xs:string" />
             <xs:element minOccurs="0" maxOccurs="1" name="ValstsDala" nillable="true">
               <xs:simpleType>
                 <xs:restriction base="xs:decimal">
                   <xs:pattern value="[\-+]?[\d\.]{0,21}" />
                 </xs:restriction>
               </xs:simpleType>
             </xs:element>
          \langle x \rangle </xs:all>
         </xs:complexType>
       </xs:element>
     </xs:sequence>
   </xs:complexType>
 </xs:element>
 <xs:element minOccurs="0" maxOccurs="1" name="MeituSabiedribas">
```

```
 <xs:complexType>
     <xs:sequence>
       <xs:element minOccurs="0" maxOccurs="unbounded" name="Sabiedribas" nillable="true">
         <xs:complexType>
          \langle x \cdot a 11 \rangle <xs:element minOccurs="0" maxOccurs="1" name="ValstsKods" type="xs:string" />
             <xs:element minOccurs="0" maxOccurs="1" name="NmrKods" type="xs:string" />
             <xs:element minOccurs="0" maxOccurs="1" name="Nosaukums" type="xs:string" />
          \langle x \rangle </xs:all>
         </xs:complexType>
       </xs:element>
     </xs:sequence>
   </xs:complexType>
 </xs:element>
 <xs:element minOccurs="0" maxOccurs="1" name="SapulceGadaParskats" nillable="true" type="xs:dateTime" />
 <xs:element minOccurs="0" maxOccurs="1" name="SapulceIzmaksa" nillable="true" type="xs:dateTime" />
 <xs:element minOccurs="0" maxOccurs="1" name="Pamatkapitals" nillable="true">
   <xs:simpleType>
     <xs:restriction base="xs:decimal">
       <xs:pattern value="[\-+]?[\d\.]{0,21}" />
     </xs:restriction>
   </xs:simpleType>
 </xs:element>
 <xs:element minOccurs="0" maxOccurs="1" name="Pelna" nillable="true">
   <xs:simpleType>
     <xs:restriction base="xs:decimal">
```

```
 <xs:pattern value="[\-+]?[\d\.]{0,21}" />
     </xs:restriction>
   </xs:simpleType>
 </xs:element>
 <xs:element minOccurs="0" maxOccurs="1" name="PelnaMeitu" nillable="true">
   <xs:simpleType>
     <xs:restriction base="xs:decimal">
      \langle x s :pattern value="[\-+]?[\d\.]{0,21}" />
     </xs:restriction>
   </xs:simpleType>
 </xs:element>
 <xs:element minOccurs="0" maxOccurs="1" name="IenakumuIemaksa" nillable="true">
   <xs:simpleType>
     <xs:restriction base="xs:decimal">
       <xs:pattern value="[\-+]?[\d\.]{0,21}" />
     </xs:restriction>
   </xs:simpleType>
 </xs:element>
 <xs:element minOccurs="0" maxOccurs="1" name="IemaksajamaSumma" nillable="true">
   <xs:simpleType>
     <xs:restriction base="xs:decimal">
       <xs:pattern value="[\-+]?[\d\.]{0,21}" />
     </xs:restriction>
   </xs:simpleType>
 </xs:element>
 <xs:element minOccurs="0" maxOccurs="1" name="IemaksasDatums" nillable="true" type="xs:dateTime" />
```

```
 <xs:element minOccurs="0" maxOccurs="1" name="Pielikumi">
     <xs:complexType>
       <xs:sequence>
         <xs:element minOccurs="0" maxOccurs="unbounded" name="R" nillable="true">
           <xs:complexType>
             <xs:all>
               <xs:element minOccurs="0" maxOccurs="1" name="Fails">
                 <xs:complexType>
                   <xs:all>
                     <xs:element minOccurs="0" maxOccurs="1" name="UID" type="xs:string" />
                     <xs:element minOccurs="0" maxOccurs="1" name="Nosaukums" type="xs:string" />
                     <xs:element minOccurs="1" maxOccurs="1" name="Saturs" type="xs:base64Binary" />
                     <xs:element minOccurs="0" maxOccurs="1" name="Hash" type="xs:string" />
                  \langle x,s:all\rangle <xs:attribute name="IsAttachment" type="xs:boolean" />
                 </xs:complexType>
               </xs:element>
               <xs:element minOccurs="0" maxOccurs="1" name="Komentars" type="xs:string" />
             </xs:all>
           </xs:complexType>
         </xs:element>
       </xs:sequence>
     </xs:complexType>
   </xs:element>
 </xs:all>
```

```
 </xs:complexType>
```
4. Dokumenta XSD shēma

</xs:element>

</xs:schema>

# **5. Izmaiņu vēsture**

Nav.

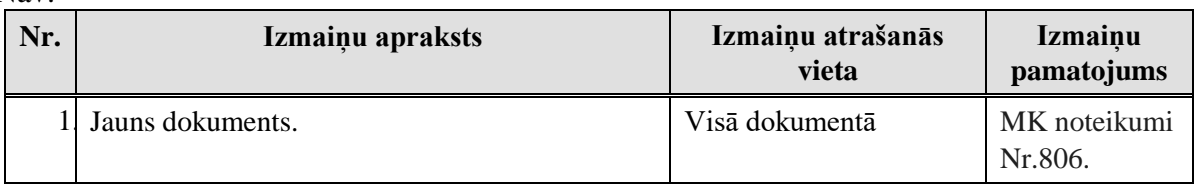

Izmaiņas salīdzinājumā ar dokumenta iepriekšējo laidienu: *DokKVKI\_XML\_A*

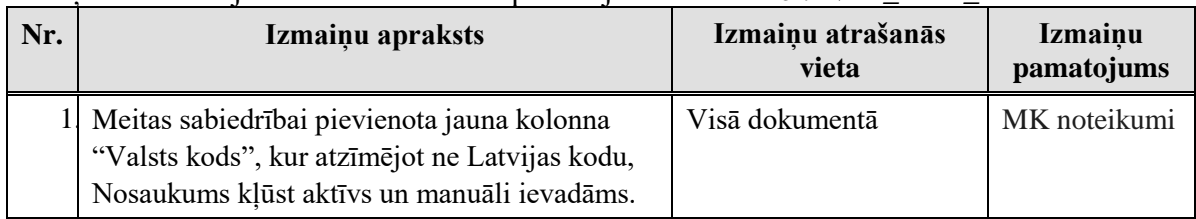

### Izmaiņas salīdzinājumā ar dokumenta iepriekšējo laidienu: *DokKVKI\_XML\_B*

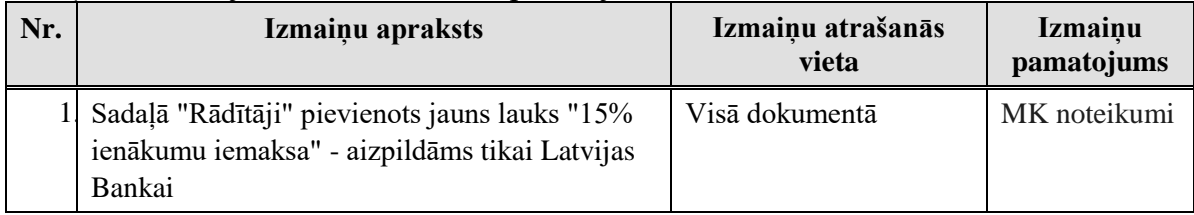